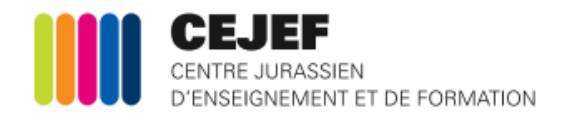

## **ENSEIGNEMENT DE LA CULTURE GÉNÉRALE**

# GUIDE POUR LA RÉALISATION DU TRAVAIL PERSONNEL D'APPROFONDISSEMENT (TPA)

# En vue de l'obtention du certificat fédéral de capacité (CFC)

ou

de l'attestation de formation professionnelle (AFP)

Thème général de la division :

« ……………………………………………………………………… »

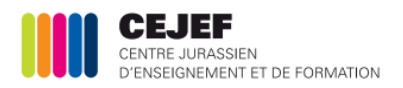

### **TRAVAIL PERSONNEL D'APPROFONDISSEMENT (TPA)**

**EN ECG AU CEJEF**

*Dans le présent document, toute désignation de personne, de statut ou de fonction s'entend indifféremment au féminin et au masculin.*

#### **REGLEMENT**

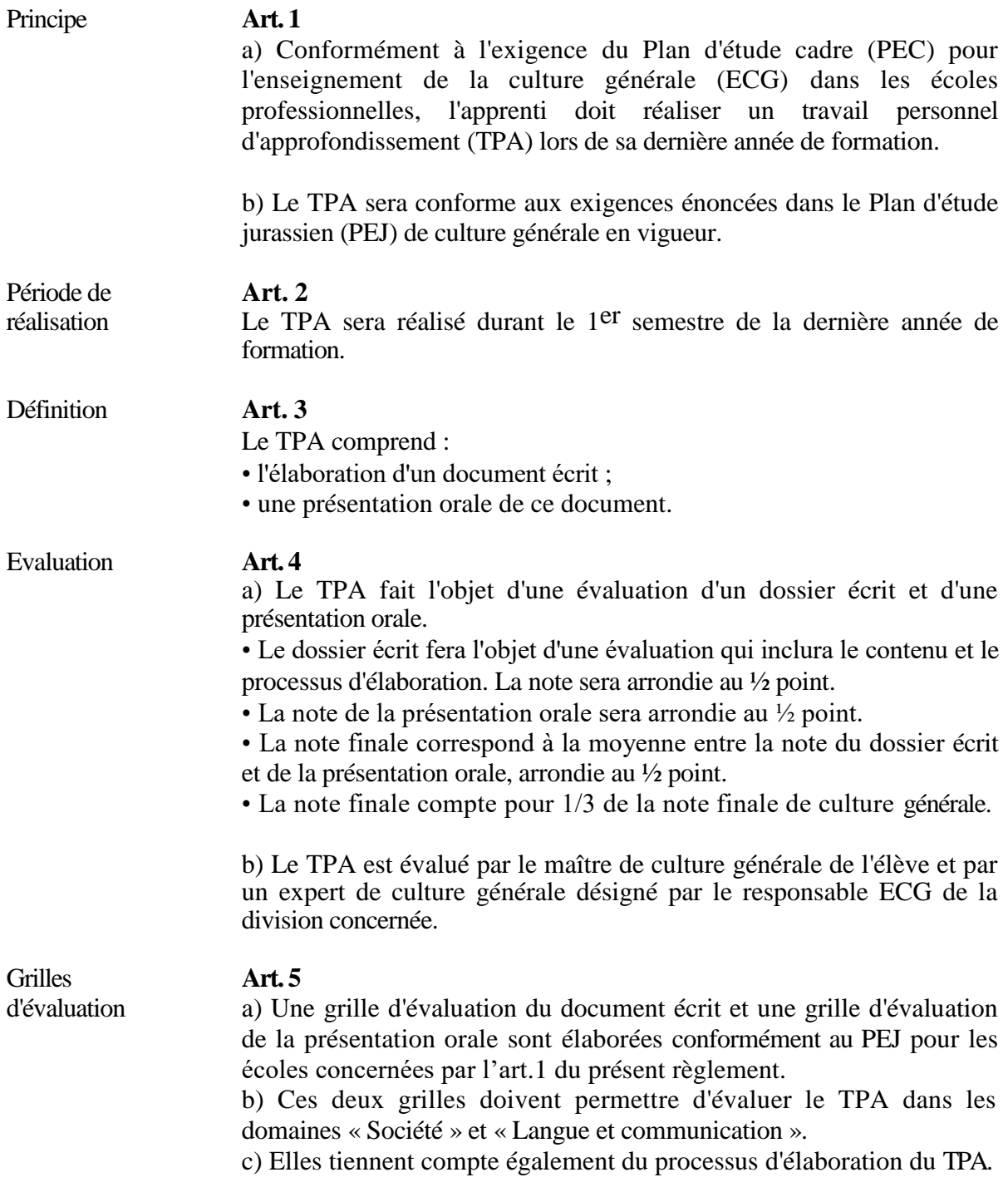

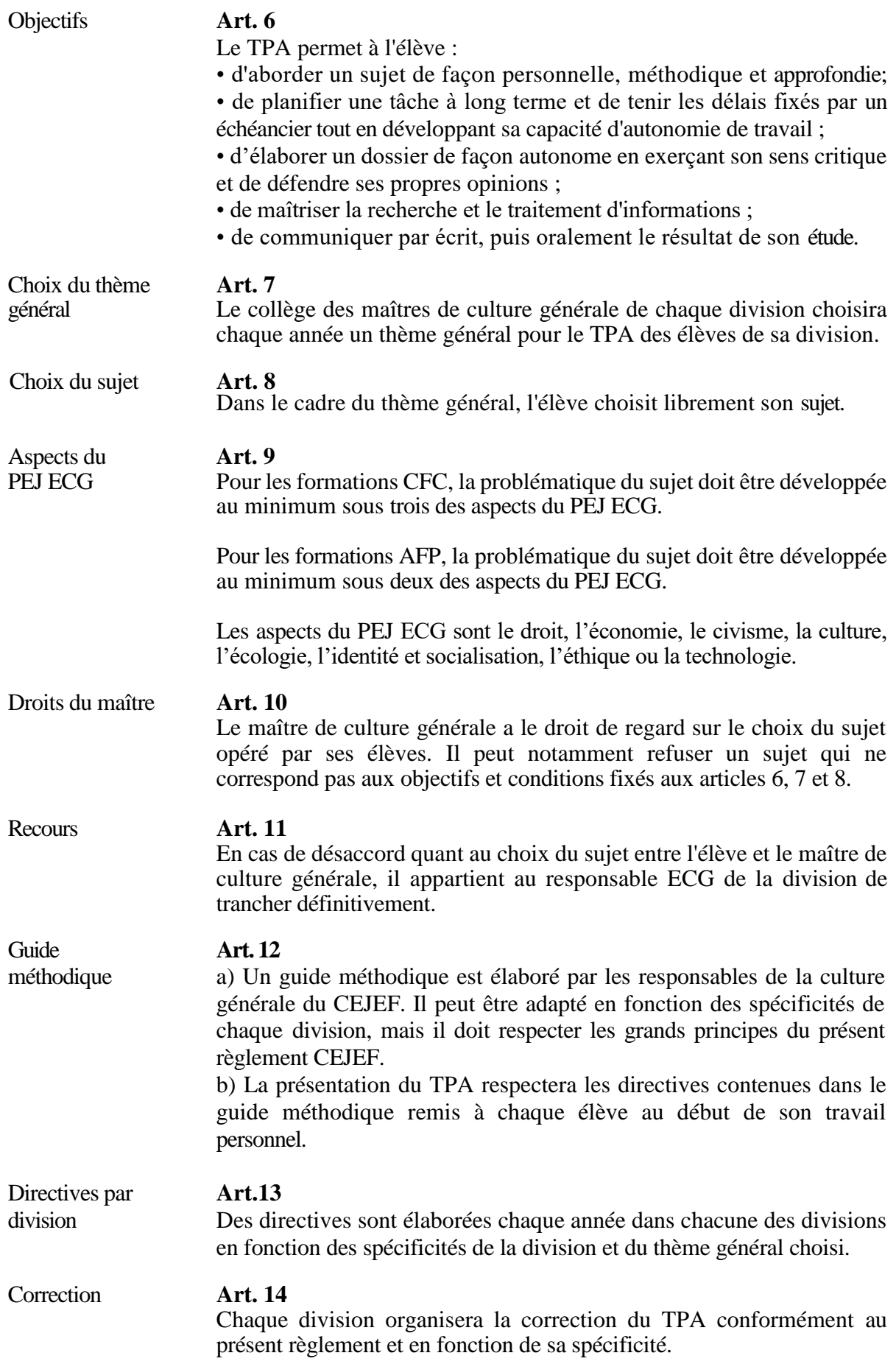

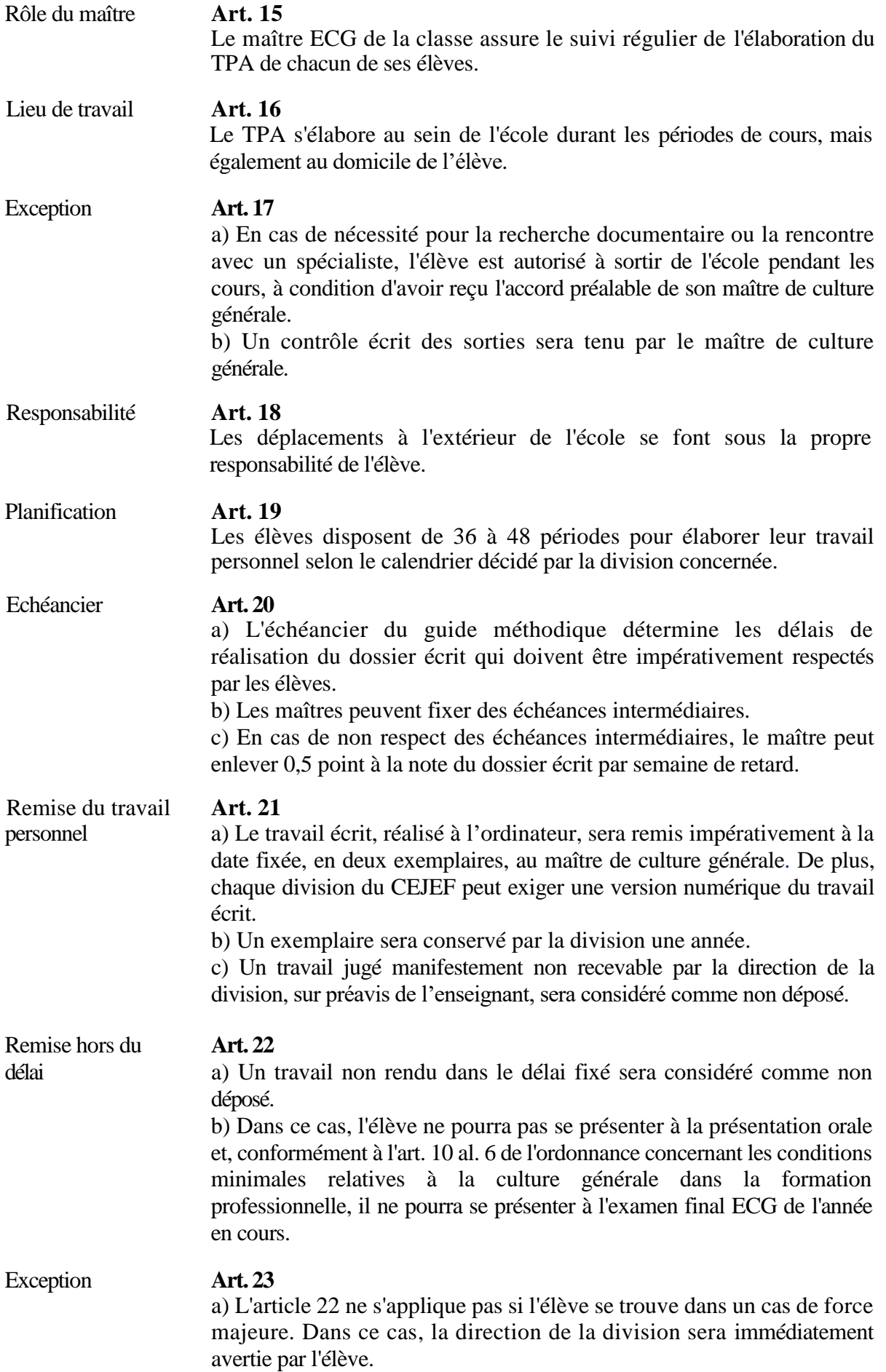

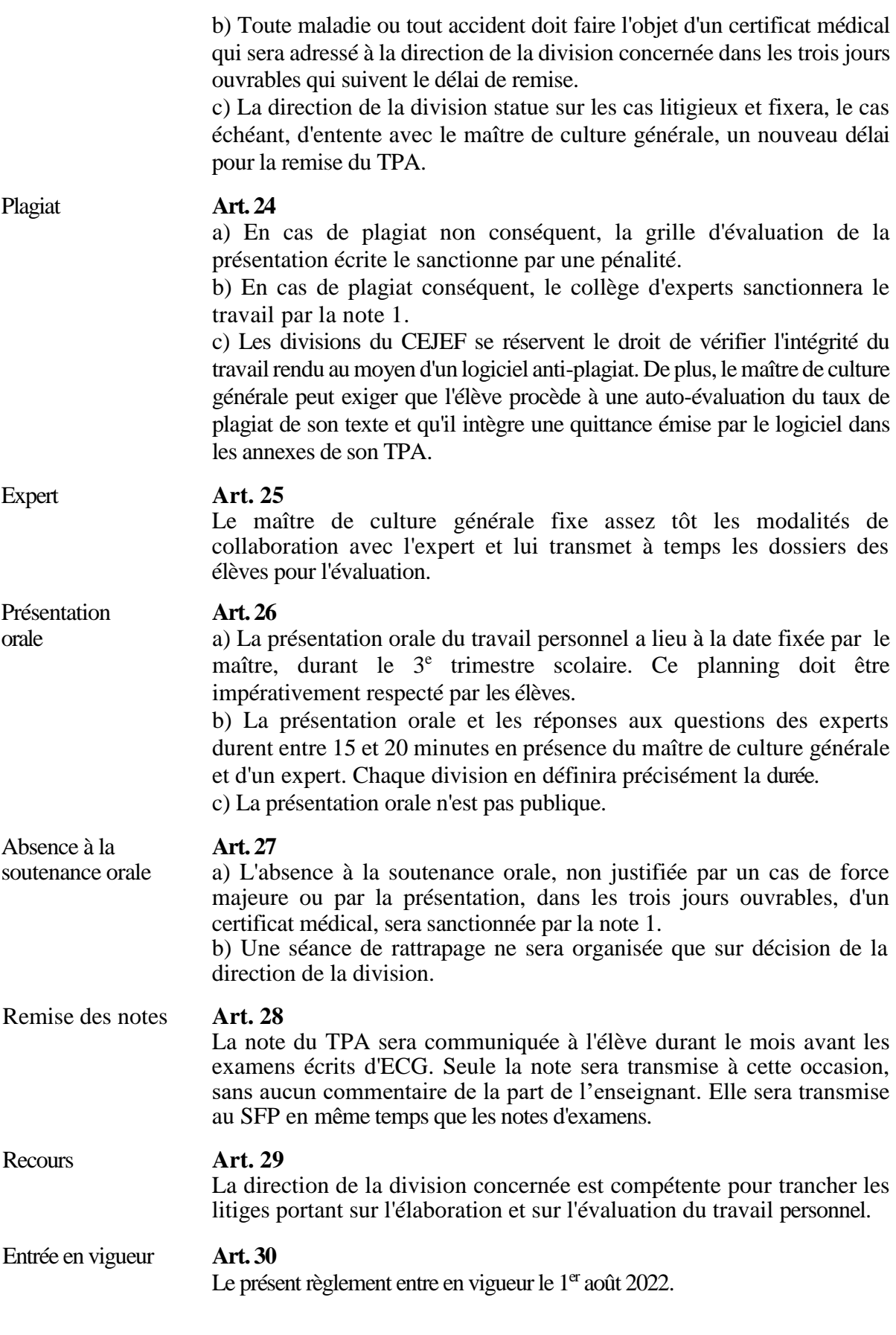

Delémont, le 10 mai 2023 **Le chef de service du SFP** Manuel Donzé

### **GUIDE METHODIQUE POUR LE TRAVAIL PERSONNEL D'APPROFONDISSEMENT (TPA)**

#### **I. Consignes générales**

Voici quelques consignes importantes pour la réalisation d'un TPA de qualité :

- Choix d'un sujet qui l'intéresse et qui sera aussi susceptible d'intéresser tout lecteur potentiel ;
- Délimitation du sujet qui sera traité ;
- Gestion du temps disponible en respectant les échéances fixées ;
- Rédaction d'un travail véritablement personnel, résultat de lectures, de recherches, d'enquêtes et d'analyses personnelles et non simplement une compilation ou un copiercoller issu de diverses sources d'informations ;
- Respect du règlement et du guide méthodique du TPA.

#### **II. Marche à suivre**

Quel que soit le thème de l'année choisi par le collège des maîtres, il s'agira de respecter les étapes suivantes :

- a) Réflexion personnelle sur le sujet choisi et élaboration d'une table des matières provisoire ;
- b) Recherche de la documentation, lectures, contacts, visites, etc. ;
- c) Tri, classement ;
- d) Rédaction provisoire du préambule et de l'introduction ;
- e) Rédaction du développement ;
- f) Rédaction de la conclusion, du bilan et de la bibliographie ;
- g) Mise en page définitive ;
- h) Conception de la page de garde et assemblage du dossier.

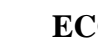

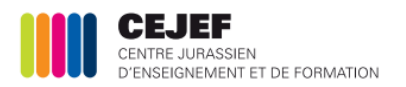

#### **III. Recommandations pratiques importantes**

- Toute citation, tirée d'un ouvrage ou d'un site internet, doit obligatoirement être mise en évidence, soit par une couleur différente, une taille de police différente ou mise en italique. La référence de la source doit être citée par une note de bas de page.
- Un TPA ne saurait négliger les aspects orthographiques et grammaticaux. C'est une marque de respect envers le lecteur. Avant de rendre le TPA, sa relecture par une personne compétente permettra de corriger d'éventuelles erreurs.
- Le texte gagnera en clarté si les phrases restent courtes et simples. Une ponctuation précise est exigée. Un vocabulaire trop compliqué risque de desservir la qualité du travail. Vous devez être capable de comprendre et d'expliquer tout ce que vous avez écrit.
- Le fait de trouver dans votre entourage une personne compétente dans le domaine choisi pourra se révéler fort utile et cette démarche n'est en aucune manière interdite, mais au contraire encouragée.
- Un journal de bord précisant les différentes étapes de la réalisation sera impérativement et régulièrement tenu par l'élève. Sa présentation au maître de culture générale peut être exigée en tout temps. Il constituera un élément de l'évaluation du travail écrit.

#### **IV. Structure et contenu du TPA**

#### **Format** : A4

**Support** : document informatisé composé principalement de caractères de taille 11 ou 12 suivant la police choisie. Vous éviterez les changements trop fréquents de police.

**Illustrations** : graphiques, photos, dessins seront incorporés au texte avec les explications adéquates. Un dossier photo pourra être ajouté en annexe. Il s'agira de veiller à ce que la qualité des images soit suffisante, même en photocopies et de renoncer aux images qui ne serviraient qu'à « faire joli ».

#### **Nombre de pages** :

CFC : un minimum de 10 pages dactylographiées (20'000 signes, espaces non compris), sans compter les illustrations, les reproductions, les graphiques, est exigé.

AFP : un minimum de 8 pages dactylographiées (16'000 signes, espaces non compris).

**Dossier** : il sera assemblé, mais sans mettre les feuilles dans des fourres individuelles plastifiées.

**Remarques** : un travail de fin d'études demande un grand investissement. Il faut réfléchir à un sujet précis et adéquat, trouver une question de départ, effectuer des recherches, rédiger, relire…

De plus, ce type de travail impose des points précis, qu'il ne faut, en aucun cas, négliger. Ayez en tête que les examinateurs sont toujours très attentifs à ces passages et qu'il vaut la peine d'y investir de son temps pour les soigner.

Voici un **exemple** de page de titre et de table des matières, ainsi qu'une description de ce que nous attendons de vous pour ces passages clés.

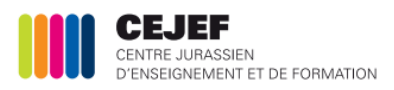

*DIVISION ... DU CEJEF* Indiquez le nom de la division dans laquelle vous étudiez : artisanale, technique ou santé, social, arts.

# *Roger Federer*

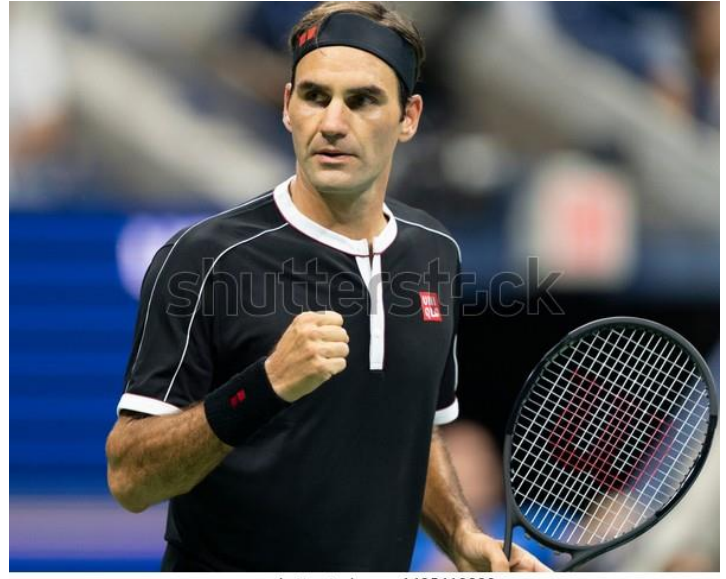

www.shutterstock.com - 1495412390

Travail personnel d'approfondissement

*Question de recherche*

*Prénom et nom*

*Profession Date de remise : jour / mois / année*

### **TABLE DES MATIERES**

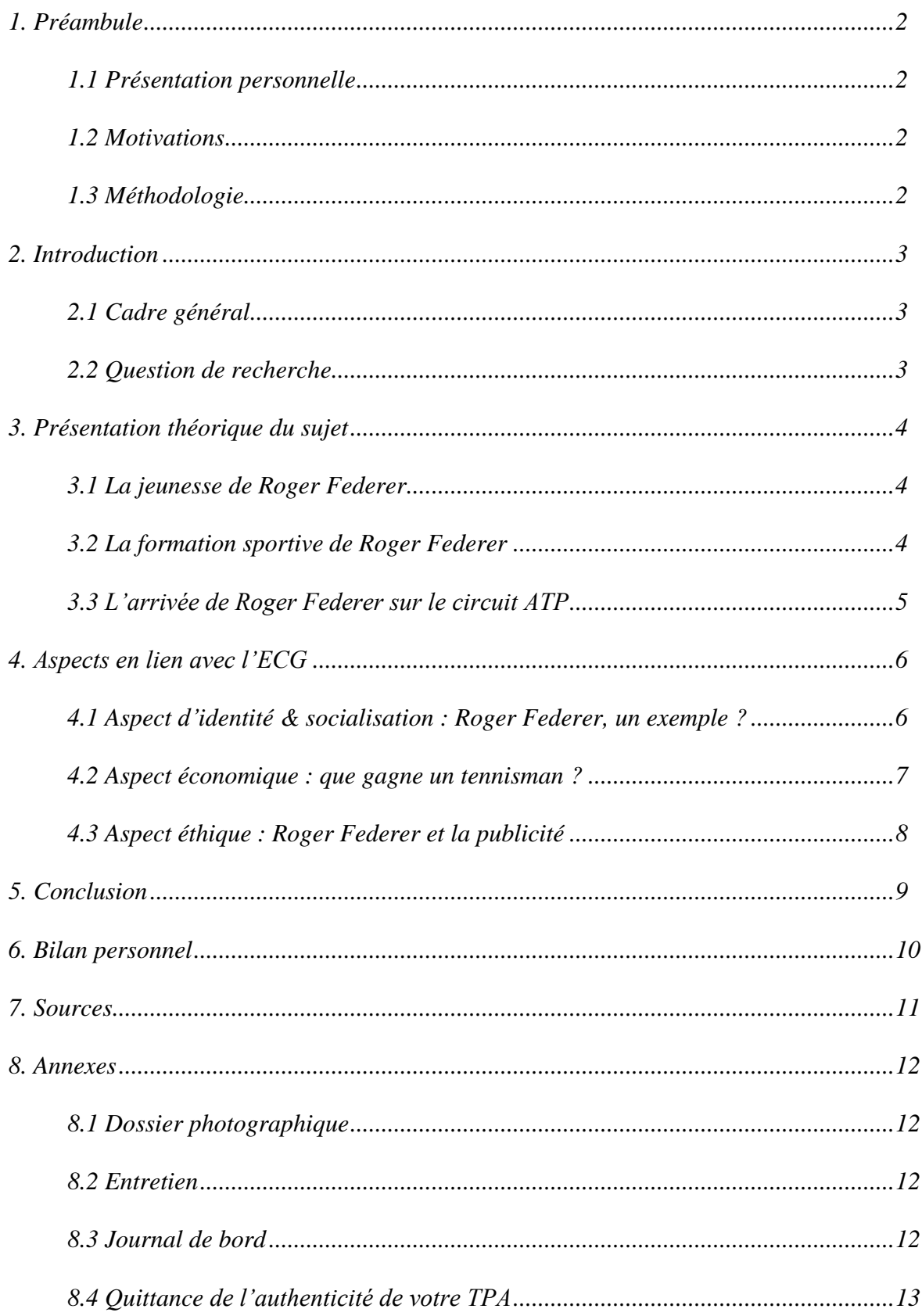

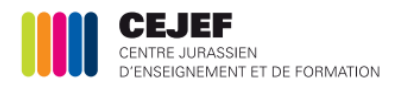

#### *1. Préambule*

#### *1.1 Présentation personnelle*

*Dans ce premier chapitre, il s'agira pour vous de vous présenter brièvement. Vous pourrez rédiger ce que bon vous semble au sujet de votre propre personne, qu'il s'agisse de votre formation, de votre situation familiale, de vos passions…*

#### *1.2 Motivations*

*Le préambule permet tout d'abord d'indiquer aux lecteurs le thème général qui a été proposé aux apprentis pour leur TPA. Il consiste également à exposer ses motivations quant au choix du sujet. Il s'agit donc d'un point personnel. Chaque personne rédigerait un préambule différent sur un même sujet, car elle n'aurait pas les mêmes motivations. Faites preuve ici d'inventivité et d'originalité !*

*De plus, le préambule vous permet de mentionner ce que vous connaissez sur le sujet, avant de commencer à travailler sur votre TPA. Ces connaissances peuvent être très approfondies ou très légères, c'est égal ! Il suffit de les préciser ici.*

*Finalement, le préambule vous permet d'exposer l'objectif de votre travail. Au-delà de l'obligation de réaliser un Travail personnel d'approfondissement (TPA), vous devez trouver un objectif, quelque chose que vous tirerez de celui-ci. Cela peut être de l'expérience dans la rédaction, la découverte de l'utilisation des ordinateurs et de certains logiciels, des connaissances sur le sujet traité… A vous de voir !*

#### *1.3 Méthodologie*

*La méthodologie sera simplement une présentation de la construction de votre dossier. Comment allez-vous vous y prendre ? Expliquez au lecteur dans quels domaines (écologie, développement durable, santé, social, politique…) vous irez chercher vos sources et pourquoi vous allez vous orienter dans ces domaines. N'hésitez pas ici à justifier le choix de vos 3 aspects en lien avec le cours de Culture générale.*

*Parlez également des entretiens que vous allez réaliser. Qui allez-vous rencontrer et pourquoi ces personnes ? Mentionnez aussi les sondages que vous allez entreprendre. Pourquoi un sondage et qui va être sondé ?*

*CFC + AFP : Volume du préambule : minimum ½ page ou 1000 signes*

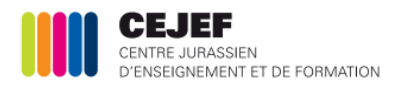

#### *2. Introduction*

*Une bonne introduction nécessite beaucoup de réflexion et prend du temps à être rédigée. Voici des pistes pour vous aider.*

*Une introduction peut être divisée en deux parties distinctes, que voici :*

#### *2.1 Le cadre général*

*Contrairement au préambule, le cadre général doit être impersonnel. C'est-à-dire que chacun pourrait, théoriquement, rédiger le même cadre général sur un sujet donné.* 

*Il s'agit de « faire entrer » le lecteur dans votre sujet. Pour cela, il est important de mettre ce dernier dans un contexte, de préciser les enjeux autour du sujet choisi.*

*Exemple : Roger Federer est le meilleur tennisman de l'histoire du tennis suisse. Il a gagné 103 titres, dont 26 [tournois majeurs](http://fr.wikipedia.org/wiki/Records_personnels_de_Roger_Federer#Classement_par_titres_majeurs) et 28 [Masters 1000.](http://fr.wikipedia.org/wiki/ATP_World_Tour_Masters_1000)* 

 *Vous n'entrez pas dans les détails, car vous les développerez dans la partie centrale du TPA. Par contre, vous indiquez au lecteur que vous allez aborder la carrière de Roger Federer.* 

*En lisant l'introduction, le lecteur n'aura donc aucun détail, mais il saura de quoi parle le TPA. Cela lui permettra de savoir si celui-ci l'intéresse ou pas.*

#### *2.2 La question de recherche*

*Il est important de bien comprendre qu'un travail de fin d'études n'est pas un exposé ! Vous ne vous bornerez pas à exposer des éléments sur un sujet, mais vous réaliserez une recherche individuelle sur celui-ci. Votre TPA ne peut pas ressembler à un autre, car votre recherche est personnelle.*

*Pour être certain de ne pas réaliser uniquement un exposé, vous devez poser une question de recherche (question de départ) qui guidera votre travail, de l'introduction à la conclusion.*

*Exemple : Comment Roger Federer est-il devenu le meilleur joueur de tennis de l'histoire ?*

*Votre question de recherche aura donc un impact très important sur votre TPA, car elle va conditionner les différents chapitres que vous allez y introduire, dans le but d'amener une argumentation pour y répondre.* 

*CFC + AFP : Volume de l'introduction : minimum ½ page ou 1000 signes*

#### *3. Présentation théorique du sujet*

*Dans ce chapitre, il s'agira de rédiger les connaissances théoriques en rapport avec le sujet choisi. Vous pourrez vous aider de la littérature existante, d'internet et de différentes autres sources que vous jugerez utiles afin de rédiger une description de la situation.*

*Ces bases théoriques créeront les fondations de votre travail. Cela ne servira à rien d'en mettre trop et il vous suffira parfois de résumer l'ensemble de la littérature à disposition. Attention, par contre, à ne pas oublier de citer scrupuleusement vos sources. Nous y reviendrons !*

*Exemple : il s'agit ici de développer des notions sur la jeunesse de Roger Federer, sa formation de tennisman, son entrée dans le circuit ATP…*

> *CFC : Volume de la présentation théorique : minimum 2 pages ou 4000 signes AFP : Volume de la présentation théorique : minimum 1 ½ pages ou 3000 signes*

#### *4. Aspects en lien avec l'ECG*

*Ce chapitre est le chapitre le plus important de tout le travail ! C'est une partie véritablement personnelle qui va vous permettre de répondre à votre question de recherche.*

*Suite à la base théorique développée dans le chapitre précédent, vous allez maintenant analyser votre problématique donnée par votre question. Pour ce faire, vous allez aborder ce chapitre sous l'angle des 3 aspects les plus adéquats du plan d'étude de Culture générale pour répondre au mieux à votre question de recherche.*

#### *Exemple*

*4.1 Aspect d'identité et de socialisation : Roger Federer a marqué l'histoire par le nombre de titres qu'il a gagné, mais également par son comportement, considéré, par beaucoup, comme exemplaire. Cet aspect peut être développé d'un point de vue identitaire. Il est, par exemple, possible d'effectuer ici un entretien avec un jeune joueur de tennis qui estime que Roger Federer est un exemple à suivre.*

*4.2 Aspect économique : Roger Federer gagne très bien sa vie. Il serait ici intéressant de fournir quelques chiffres, mais aussi de voir comment d'autres tennismen, moins connus, s'organisent pour vivre de leur sport.*

*4.3 Aspect éthique : Roger Federer apparaît dans de nombreuses publicités, à tel point que certains commencent à s'en plaindre. A-t-il vraiment besoin de tourner toutes ces publicités ? Un sondage pourrait venir ici étoffer cet aspect.*

> *CFC : Volume du chapitre avec 3 aspects : minimum 3 pages ou 6000 signes AFP : Volume du chapitre avec 2 aspects : minimum 1 ½ pages ou 3000 signes*

#### *5. Conclusion*

*La conclusion est un point très important et est souvent négligée.* 

*Pour faire une bonne conclusion, vous devez rédiger un panorama des grands points abordés dans votre TPA. Il s'agit, grosso modo, d'un résumé qui présenterait, dans les très grandes lignes, ce qui se trouve dans votre TPA. Ainsi, le lecteur peut commencer par lire la conclusion et décider s'il souhaite plus de détails. Si c'est le cas, il se plongera alors dans la lecture du TPA.*

*Exemple : Roger Federer est en train d'accomplir une carrière de tennisman hors-norme…*

*Pas de détail, mais des conclusions (le résumé). Pour les détails, il faut lire le TPA.*

*De plus, la conclusion doit aussi amener la réponse à votre question de départ. Les différents chapitres abordés dans votre TPA vous permettent maintenant de donner une réponse à votre question de recherche, ainsi que de confirmer ou infirmer vos connaissances de base et hypothèses sur le sujet. Il s'agit alors de donner votre vision, votre avis…*

*Exemple : au vu de ce qui est présenté dans la recherche, j'en conclus que Roger Federer, sans être le meilleur joueur de tous les temps, fait partie des plus grands champions que l'histoire a connus…*

*Vous venez de donner votre avis et de répondre à votre question de départ…*

*CFC + AFP : Volume de la conclusion : minimum ½ page ou 1000 signes*

#### *6. Bilan personnel*

*Un bon bilan personnel est une auto-évaluation de son TPA et de la gestion de son travail.* 

*Que trouvez-vous de positif dans votre recherche ? Quel passage vous semble particulièrement réussi ? Pourquoi ?* 

*Que trouvez-vous de négatif dans votre recherche ? Quel passage vous semble moins bon ? Pourquoi ?* 

*Avez-vous géré votre temps correctement ? Avez-vous utilisé assez de sources ? Avez-vous contacté les bonnes personnes pour vos entretiens ? Quelles difficultés avez-vous rencontrées ? Que feriez-vous différemment avec un peu plus d'expérience ?*

*Ces points vous seront demandés lors de la présentation orale, cela vaut la peine de bien y réfléchir…*

*N'oubliez pas de remercier les personnes qui vous ont aidé à réaliser ce TPA (famille pour la relecture, personnes rencontrées pour les entretiens…).*

*CFC + AFP : Volume de la conclusion : minimum ½ page ou 1000 signes*

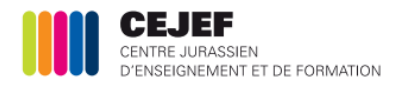

#### *7. Sources*

Chaque idée tirée d'un ouvrage, d'un article ou d'un site internet doit impérativement être référencée.

Les logiciels de traitement de texte permettent de référencer très facilement les sources. Voici le mode d'emploi :

Je dois référencer le paragraphe suivant, inspiré par le site Wikipédia.

*Roger Federer est un joueur de [tennis](http://fr.wikipedia.org/wiki/Tennis) [suisse](http://fr.wikipedia.org/wiki/Suisse) né le [8 août](http://fr.wikipedia.org/wiki/8_ao%C3%BBt_en_sport) [1981](http://fr.wikipedia.org/wiki/1981_en_sport) à [Bâle.](http://fr.wikipedia.org/wiki/B%C3%A2le) Joueur professionnel depuis [1998,](http://fr.wikipedia.org/wiki/Saison_1998_de_l%27ATP) il détient le record de 303 semaines passées à la première place du classement mondial de tennis [ATP World Tour,](http://fr.wikipedia.org/wiki/ATP_World_Tour) ainsi que le record de 20 victoires de tournois du [Grand Chelem de tennis.](http://fr.wikipedia.org/wiki/Grand_Chelem_de_tennis)*

Premièrement, il faut impérativement utiliser des guillemets pour reprendre un texte écrit par un autre auteur.

Exemple :

*« Roger Federer est un joueur de [tennis](http://fr.wikipedia.org/wiki/Tennis) [suisse](http://fr.wikipedia.org/wiki/Suisse) né le [8 août](http://fr.wikipedia.org/wiki/8_ao%C3%BBt_en_sport) [1981](http://fr.wikipedia.org/wiki/1981_en_sport) à [Bâle.](http://fr.wikipedia.org/wiki/B%C3%A2le) Joueur professionnel depuis [1998,](http://fr.wikipedia.org/wiki/Saison_1998_de_l%27ATP) il détient le record de 303 semaines passées à la première place du classement mondial de tennis [ATP World Tour,](http://fr.wikipedia.org/wiki/ATP_World_Tour) ainsi que le record de 20 victoires de tournois du [Grand Chelem de tennis.](http://fr.wikipedia.org/wiki/Grand_Chelem_de_tennis) »*

Deuxièmement, il faut référencer le passage inspiré par un autre auteur. Cette référence se fera sous la forme de « notes de bas de page ».

Mode d'emploi :

- 1. Placer le curseur à la fin du paragraphe à référencer (derrière les guillemets).
- 2. Sélectionner ensuite l'onglet « Références » dans le menu du traitement de texte.
- 3. Sélectionner ensuite « Insérer une note de bas de page ».
- 4. Un numéro vient se placer où se trouve le curseur et au bas de la page.
- 5. Inscrivez la référence dans l'espace qui se trouve après le numéro au bas de la page.

#### Résultat final :

 $\overline{a}$ 

« *Roger Federer est un joueur de [tennis](http://fr.wikipedia.org/wiki/Tennis) [suisse](http://fr.wikipedia.org/wiki/Suisse) né le [8 août](http://fr.wikipedia.org/wiki/8_ao%C3%BBt_en_sport) [1981](http://fr.wikipedia.org/wiki/1981_en_sport) à [Bâle.](http://fr.wikipedia.org/wiki/B%C3%A2le) Joueur professionnel depuis [1998,](http://fr.wikipedia.org/wiki/Saison_1998_de_l%27ATP) il a passé plus de 300 semaines à la première place du classement mondial de tennis [ATP World Tour](http://fr.wikipedia.org/wiki/ATP_World_Tour) et a obtenu 20 victoires de tournois du [Grand Chelem de tennis.](http://fr.wikipedia.org/wiki/Grand_Chelem_de_tennis)* » 1

<sup>1</sup> http://fr.wikipedia.org/wiki/Roger\_Federer

*Voici comment dresser la liste générale des différentes sources que vous avez utilisées.*

*Ouvrages*

*- AUDOUARD Xavier, La grande histoire du motocross, éd. Larivière, 2002.*

*- MAGNIEN François, Le sanglier : aménagements, gestion, chasse, éd. Gerfaut, 1994.*

*- MORO BUROZON Alessandra, Les céréales : avoine, blé, boulgour, épeautre, quinoa, seigle, éd. Jouvence, 2009.*

#### *Articles*

*- JACQUAT Marcel, Bonfol : une bombe bientôt désamorcée… , in : « Jura pluriel : culture, tourisme, information », N° 57, pp. 34-37.* 

*- PRAZ François, Stations valaisannes : le match des milliardaires : les projets immobiliers vont bon train, in : « PME Magazine », N°1 Janvier 2010, pp. 38-41.*

#### *Sites web*

*[www.wikipedia.fr,](http://www.wikipedia.fr/) [https://fr.wikipedia.org/wiki/Roger\\_Federer](https://fr.wikipedia.org/wiki/Roger_Federer) Date de visite : 9 avril 2019*

*[www.admin.ch,](http://www.admin.ch/) https://www.admin.ch/gov/fr/accueil.html Date de visite : 9 mai 2019*

#### *Remarque*

Un TPA doit comporter plusieurs types de sources. Il est toutefois important que votre travail se base sur plusieurs ouvrages. Voici deux références qui vous permettront de trouver des ouvrages en lien avec votre sujet.

Catalogue des bibliothèques neuchâteloises, bernoises et jurassiennes<sup>2</sup> :

*<http://opac.rero.ch/gateway?skin=rbnj>*

Catalogue de la bibliothèque de la DIVART :

*http://www.divart.ch/v2/images/divart/biblio/catalogue\_130515.pdf*

Catalogue des bibliothèques romandes (prêts parfois payants) :

*<http://opac.rero.ch/gateway>*

 $\overline{a}$ <sup>2</sup> La bibliothèque et médiathèque de la division Santé-Social-Arts est référencée dans ce catalogue.

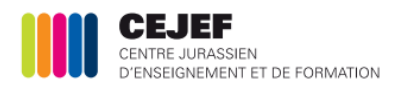

#### *8. Sondage / entretien*

*Le principe est simple : après avoir réalisé votre sondage ou votre entretien, vous placez les questions en annexe et les réponses et vos commentaires sur ces dernières dans les différents chapitres de votre TPA. Cela vous permet d'amener une touche personnelle à des chapitres très souvent tirés de sources standardisées, telles que Wikipédia ou autres…*

*Vous annexerez également votre journal de bord, ainsi que, sur demande de votre enseignant, une quittance de l'authenticité de votre travail.*

#### **V. Grille d'évaluation**

Evaluation du document écrit :

- Présentation générale (mise en page, illustrations, typographie, etc.)
- Préambule : présentation perso., motivation, méthodologie, justification des aspects
- Introduction : cadre général, question de recherche
- Présentation théorique du sujet
- Traitement de l'aspect 1
- Traitement de l'aspect 2
- Traitement de l'aspect 3
- Qualité de l'analyse, cohérence de la réflexion
- Compétences langagières (vocabulaire et syntaxe)
- Compétences langagières (grammaire et orthographe)
- Respect des consignes
- Conclusion (réponse à la question de recherche)
- Ampleur du travail et apports personnels
- Bilan personnel
- Journal de bord

Evaluation du document oral :

- Capacité à mettre les points essentiels en relief
- Expression aisée, langage adapté, élocution
- Capacité à comprendre les questions posées
- Pertinence des réponses et qualité de l'argumentation
- Capacité à développer les réponses

Delémont, le 31 mars 2020

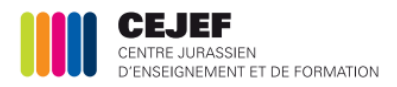

#### **VI. Annexe**

*Voici une liste des différents aspects à votre disposition pour la réalisation de votre TPA, ainsi que divers domaines qui en découlent.* 3

#### **Aspect « Culture »**

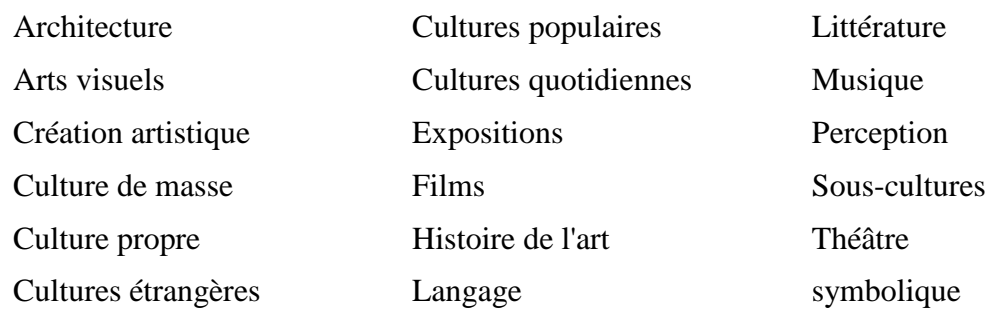

#### **Aspect « Droit »**

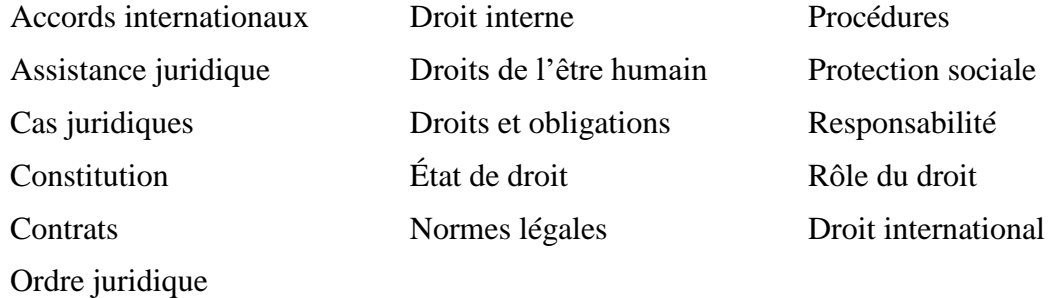

#### **Aspect « Écologie »**

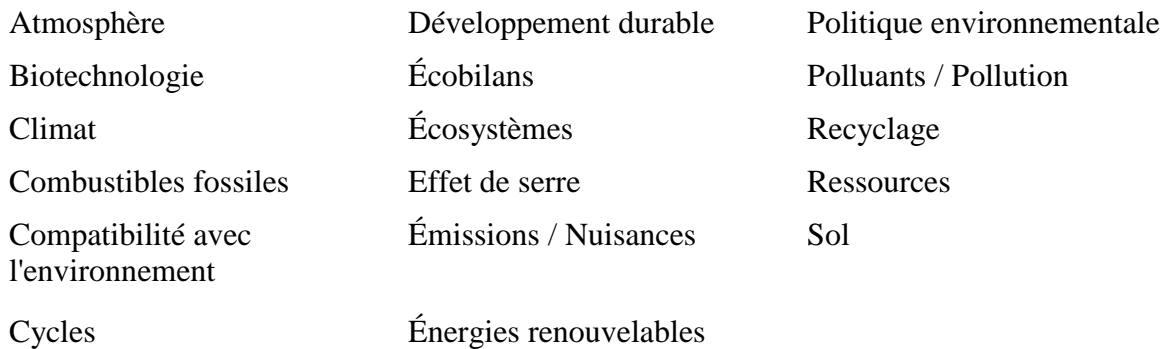

 $\overline{a}$ 

<sup>3</sup> Cette liste est tirée du PEC CG

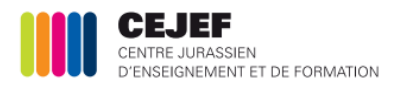

#### **Aspect « Économie »**

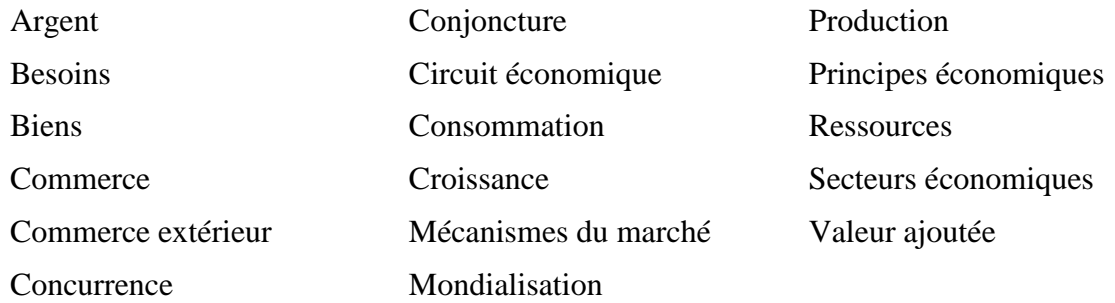

### **Aspect « Éthique »**

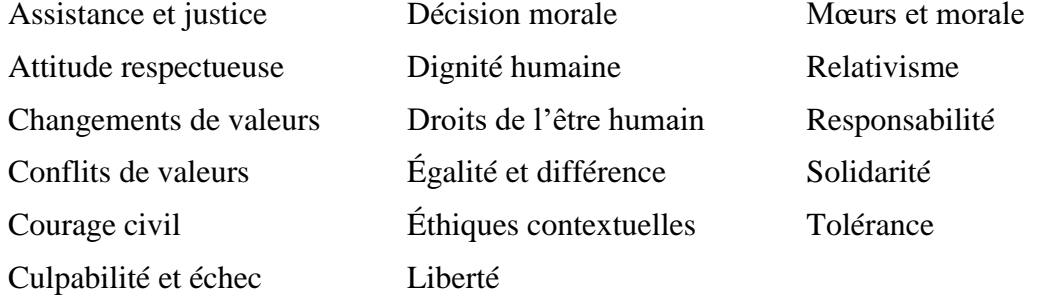

#### **Aspect « Identité et socialisation »**

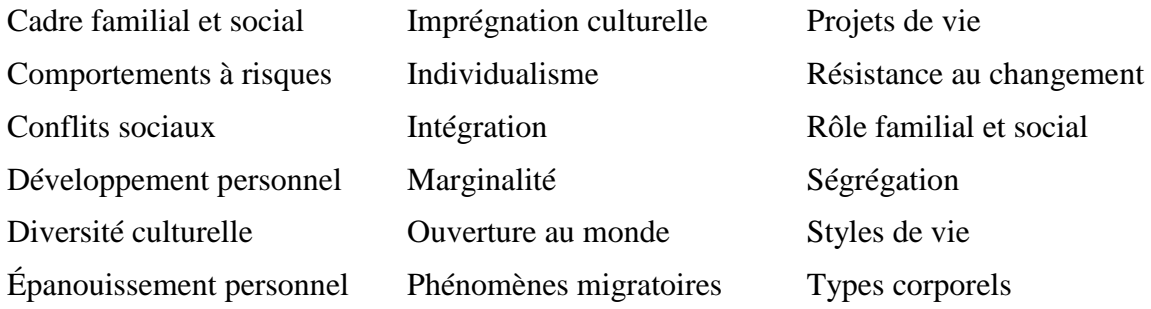

#### **Aspect « Politique »**

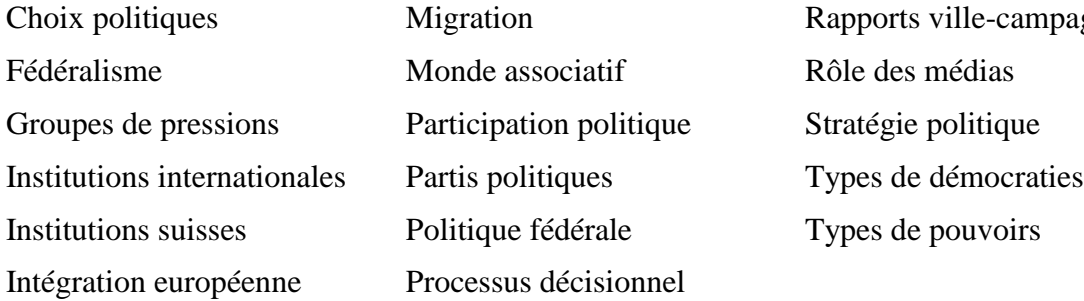

le-campagne

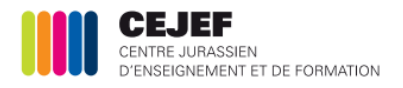

#### **Aspect « Technologie »**

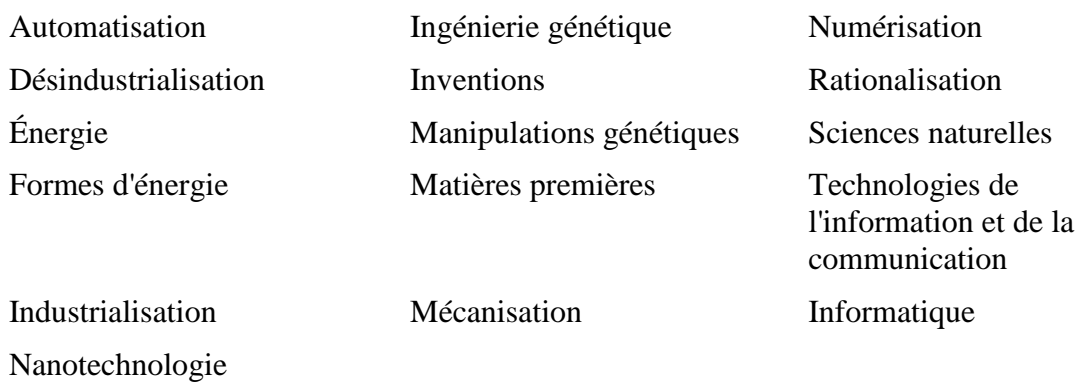